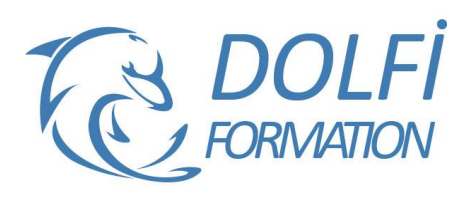

# **Formation EXCEL - Intermédiaire**

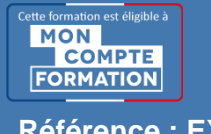

**FORMATION BUREAUTIQUE Référence : EXC02 Durée : 2 jours / 14 heures**

# **OBJECTIF DE LA FORMATION**

Maîtriser les fonctions de calculs avancées (fonction conditionnelle, fonction date et texte), réaliser des graphiques avancés, créer des tableaux croisés dynamiques.

# **PARTICIPANT**

Utilisateurs d'Excel ou utilisateurs autodidactes devant consolider leurs bases.

## **PRÉ-REQUIS**

Connaître les formules de calculs simples (somme, moyenne, soustraction), savoir créer un tableau et sa mise en forme.

## **FORMATEURS**

Spécialiste en bureautique.

# **MODALITÉS ET PÉDAGOGIE**

- Questionnaire d'évaluation en début et en fin de formation
- Cas pratiques et études de cas, Quiz
- Horaires : 9h00 à 12h30 13h30 à 17h00
- Nombre maximum de stagiaires : 8
- Formation disponible à distance ou en présentiel

### **PROGRAMME**

# **REVISION DES FONCTIONS DE BASE**

Liste personnalisée de jours, de mois, de jours ouvrés Poignée de recopie

#### **SAISIR DES DONNEES ET DES FORMULES DE CALCUL**

Différencier les types de donnée (texte, nombres, dates et formules)

Revoir des formules de calcul : différents opérateurs, variables et constantes

Écrire et recopier des formules avec des références relatives et absolues

## **REVOIR LA MISE EN FORME DES TABLEAUX**

Les formats automatiques de tableaux

La mise en forme conditionnelle

Insérer un commentaire dans une cellule, les afficher et les imprimer

Mise en page (en-tête et pied de page, les sauts de page répéter les titres à l'impression)

## **LES GRAPHIQUES**

Créer un graphique Les différents types de graphiques Ajouter des données dans un graphique La mise en forme d'un graphique

- Méthode interactive et intuitive
- Support Stagiaire
- Assistance téléphonique
- Attestation de fin de stage
- Questionnaire de fin de formation

# **LIAISONS EXTERNES**

Liaisons Consolidations

## **LES FONCTIONS PARTICULIERES D'EXCEL**

- Fonctions statistiques nb, nbval, nb.si, nb.vide, somme.si, rang
- Fonctions de date Année, mois, jour, no.semaine, datedif
- Fonction logiques Si, et, ou

## **ANALYSER UN TABLEAU EXCEL**

Le tri d'un tableau, le filtre automatique Les sous-totaux, les plans Création / Modification d'un tableau croisé dynamique

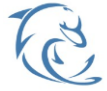

#### **DOLFI Formation**

91 rue Saint Lazare 75009 PARIS – RCS : B438093791 – Siret : 438 093 791 00046 **Tel : 01 42 78 13 83 – Fax : 01 40 15 00 53 – □ : [formation](mailto:formation@dolfi.fr)@dolfi.fr** Retrouver toutes les informations sur nos stages : **[https://www.dolfi.fr](https://www.dolfi.fr/)**